### Reco Status

Alison Elliot (RAL), Sam Harper (RAL) SwiftHEP Meeting March 27th 2024

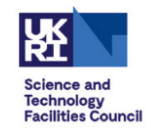

### Introduction

- Aim is to investigate uses of FPGAs to accelerate "offline" reconstruction
	- HLT reconstruction and offline reconstruction are the same to me, particularly from a code point of view
- There are two ways you can go here
	- FPGA to accelerate targeted c++ functions
	- FPGA to accelerate ML inference
- Currently focusing on seeing if FPGAs can accelerate c++ functions
	- while ML is an approach, it does rather feel we're competing with a multi billion dollar research effort from the major tech companies
	- depends on how cutting edge we are
		- fixed silicon may not be optimised for latest algos
		- also how many different ML algos we use

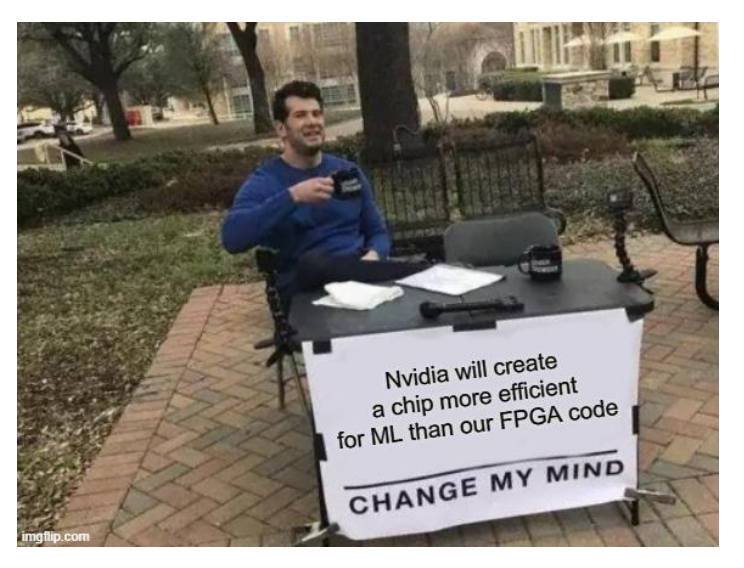

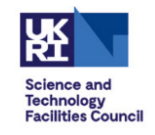

### Disclaimer

- Alison and myself are physicists not firmware experts
- part of the goal here is to see if physicists can write acceleratable code
	- maintainability issue if only a handful of (difficult to retain) firmware engineers can write/understand the reco code
	- in the next step we will be talking to RAL firmware experts to better utilise the FPGA but again idea is to have this physicist understandable
- this talk represents our current understanding which is continuously evolving
	- please let us know if its incorrect or you have some suggestions for improvements

# Xilinx (AMD) Tools

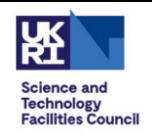

<https://docs.amd.com/r/2021.1-English/ug1399-vitis-hls/Getting-Started-with-Vitis-HLS> <https://github.com/Xilinx/Vitis-Tutorials>

- **vitis**: builds the fpga binary
	- both command line and GUI options
	- latest GUI version is now vscode based! (old was eclipse  $\odot$  )
	- can be done on any machine
- **XRT**: runs the fpga binary
	- handles the calls in the host program
	- library host program links against, apache 2.0 licenced
		- therefore need version compiled with correct gcc & arch
		- will need multiple versions for athena / CMSSW / whatever
	- there has been a problem in that it was hardcoded to install at /opt/xilinx/xrt
		- worked around it by installing at /opt/xilinx/xrt\_slc7\_amd64\_gcc11/opt/xilinx/xrt/
		- latest branch appears to have a fix for this and appears to be able to be installed anywhere
			- <https://github.com/Xilinx/XRT/pull/7835>
			- which is necessary for us!
	- supports opencl and proprietary xrt api:
		- currently using the xrt api , haven't got opencl working yet

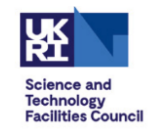

### Setup

- Alveo U250 data center card
	- <https://www.xilinx.com/products/boards-and-kits/alveo/u250.html>
	- $-$  note: algos presented in this talk typically take  $\sim$ 1-2% of the FPGA
	- power is ~25-30W (basically idle), max is 225W
- server details:
	- 2x Xeon Gold 6242R (20 cores 40 threads each) at 3.1GHz
	- 192 GB ram
	- centos 7 , using gcc 11
- XRT: 2022.2
	- compiled with gcc 11 to enable linking with CMSSW
	- custom compilation is a little fiddly but not too bad
		- mainly getting cmake to pick up gtest, protobuf , boost libraries also compiled with gcc11
		- cmake experienced users may have an easier time

### Strategy

- reproduce the CMS GPU effort
	- in particular focus on the ECAL reco algos
	- contrary to general GridPP perception, CMS GPUs efforts are highly advanced and are an everyday thing now
- two methods:
	- **weights**: simple algo which sums observed amplitudes with given weights to estimate the energy in the BX
		- simple multiplication
		- aim to gain some basic experience in FPGA algos
	- **multifit:** fits the observed amplitudes to predefined signal templates to estimate the energy in each bunch crossing
		- standard least squares fit
		- takes significant part of the HLT processing time

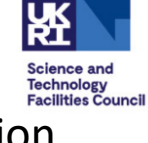

#### CMS HLT Run3 projection timing breakdown

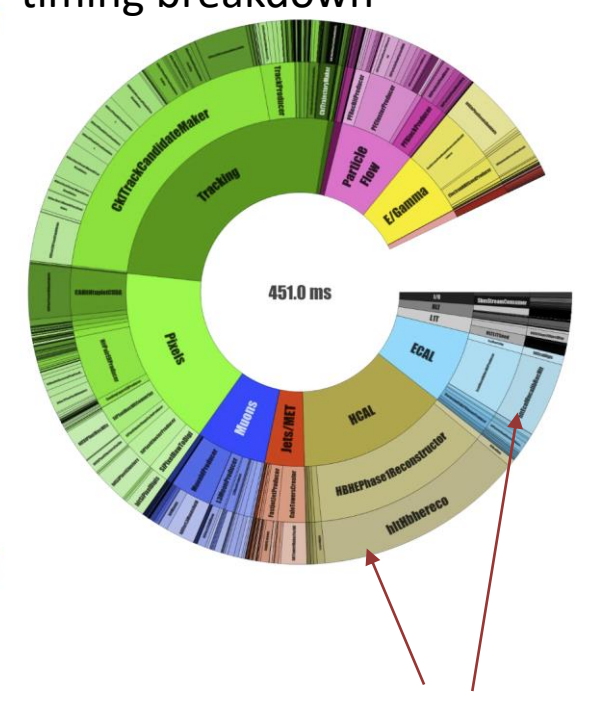

 $\mathbf{O}$ 

ECAL and HCAL multifit

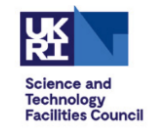

# Workflow Cycle

- two main steps: building and linking
- building:
	- compiles the HLS code into a xilinx object file (.xo)
	- for simple functions, takes ~few mins (both hw and hw emu)
	- gives a nice summary of how long the algorithm is expected to take
		- eg initiation interval, latency estimates etc etc
		- also gives feedback on things to improve to get faster
- linking:
	- makes a binary to run on the FPGA (.xclbin)
	- takes ~10mins for hw emulation
	- $-$  takes  $\sim$ 2hrs for hw build
		- so vitally important you test it with the hw emu run that it does what you want first

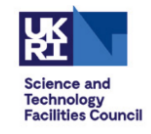

### General Observations

simple to get code to synthesis to the FPGA

- as long as it doesn't do anything to crazy and has no dynamic memory allocation
- to be performant, HLS is still fairly low level, yes its c++ code but you have to spend a lot of time thinking about loop unrolling, loop pipelining, DSPs to gain efficiency
	- none of this is very straightforward
	- while emulation is useful for testing and getting an idea of speed up, to actually get a measurement you need a 2hr+ build which is annoying
- error messages can be unhelpful and sometimes buried
	- simulation output was being buried in a hidden directory we missed at first

### Architectures

- GPU:
	- massively parallel, single instruction , multiple data
	- needs careful alignment of the memory
		- structure of arrays (SoA)
	- more about organising the problem so the exact same operation can operate an memory block
- FPGA:
	- flow of data through a circuit, everything happens at once
	- takes a given latency to pass through the circuit
	- achieves parallelization through pipelining
		- ie how many events you can send through the circuit at once
		- the number of cycles before new data can enter the pipeline is known as the **initiation interval (II)**
		- best is 1 cycle, so if it takes 150 cycles to get a result for 1 event, it'll take 151 cycles for two events, 152 cycles for three events etc etc
		- keeping that pipeline full is key to performance
	- can also easily create N instances of a kernel
		- assuming have enough resources
		- while useful, not the best way to achieve parallelization in an FPGA algo as it is inefficient in resource usage

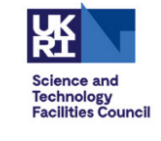

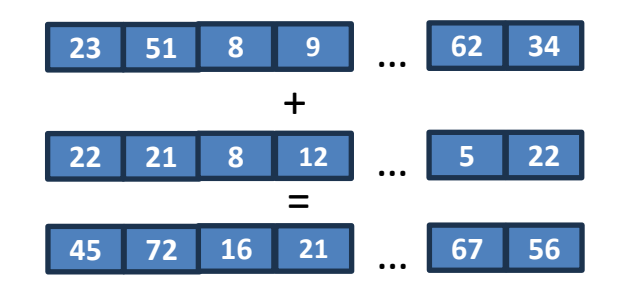

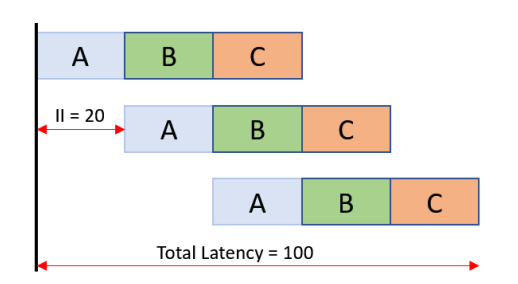

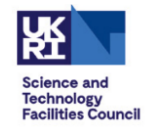

### Native CMSSW Datatypes

- HLS can synthesis native CMSSW dataformats
	- as long as they are not too complex
	- pointers is the main stumbling block, typically don't use those in CMSSW dataformats
		- ironically except the low level hardware IO formats which are other probably the easiest for a FPGA to deal with
- Ecal Weights algo updated to write the legacy CMSSW dataformat directly
	- no need for AoS -> SoA -> AoS conversions like GPU
	- well maybe no need, see how we do performance wise, a definitive statement there when we have good performance

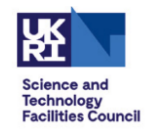

# ECAL weights

• In November had a simple algo on the FPGA 1  $\overline{2}$ 

 $\overline{3}$ 

5

7

8 9

10 11

12

13 14

15

16

17

18 19

20

21

22 23

24

25

26 27

28

29

30

- it sums the 16 samples of the ADC with their appropriate weights to determine hit energy
- it ran, producing rec-hits on the FPGA
- speed:
	- slow…., it does one event at a time

```
void makeUncalibHits(EcalLiteDTUSample* samples, DetId* detIds,
                     EcalUncalibratedRecHit* hits.int nrHits) {
#pragma HLS INTERFACE m_axi port = samples bundle = gmem0
#pragma HLS INTERFACE m axi port = detIds bundle = gmem1
#pragma HLS INTERFACE m_axi port = hits bundle = gmem0
  constexpr int kNrSamples = 16;
  float ampWeights[kNrSamples] = {...};
  float timeWeights[kNrSamples] = {...};
  for (int hitNr=0;hitNr<nrHits;hitNr++) {
    bool g1 = false;
    floatamp = 0.float t0 = 0.float amp_e = 0.;
    float t0_e = 0.;
    for (int sampleNr = \theta; sampleNr < kNrSamples; ++sampleNr) {
      Each Little DTUSample sample = samples[nrSamples+kitNr+sampleN-];int gratio = ecalPh2::gains[sample.gainId()];
      int adctrace = sample.adc();
      amp = amp + static cast <float>(qratio) * adctrace * ampWeights[sampleNr];
      t0 = t0 + static_cast<float>(qratio) * adctrace * timeWeights[sampleNr];
      if (sample, gainId() == 1)q1 = true;hits[hitNr] = EcalUncalibratedRecHit(detIds[hitNr], amp, 0., t0, 0., 0);
    hits[hitNr].setAmplitudeError(amp_e);
    hits[hitNr].setJitterError(t0_e);
```
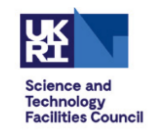

## ECAL weights

```
constexpr int kMaxLocalSize = 16;
66
    constexpr int kMaxLocalSampleSize = kMaxLocalSize * ecalparams::kNrSamples:
67
68
69
    void krnl_vadd(EcalLiteDTUSample *samples, DetId *detIds, EcalUncalibratedRecHit *hits, int nrHits)
70
    \frac{1}{2}71
    #pragma HLS INTERFACE m axi port = samples bundle = gmem0 max read burst length = 256 max write burst length = 1 depth = 16*61200
    #pragma HLS INTERFACE m_axi port = detIds bundle = gmem1 max_read_burst_length = 256 depth = 61200
72
    #pragma HLS INTERFACE m_axi port = hits bundle = gmem2 offset = slave max_write_burst_length = 256 depth = 61200
73
    #pragma HLS INTERFACE s_axilite port = nrHits
74
75
    #pragma HLS DATAFLOW
            hls::stream<int,ecalparams::kNrSamples> ampsStream("ampsStream");
76
            hls::stream<int,ecalparams::kNrSamples> qainIdsStream("qainIdsStream");
77
            hls::stream<int> detIdsStream("detIdsStream");
78
            hls::stream<EcalRecHitData> hitData[ecalparams::kNrParaStreams];
79
            loadData(samples,detIds, ampsStream, gainIdsStream, detIdsStream, nrHits);
80
             calAmpAndTime(ampsStream, gainIdsStream, detIdsStream, hitData, nrHits);
81
             storeData(hitData, hits, nrHits);
82
83
```
now we've pipelined it: ~16 times as fast

– was hoping for more but will take it

- key gains:
	- adopt load -> compute > store model
	- use hls::streams to internally buffer from global memory

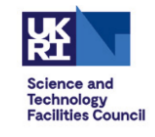

## More on pipelining

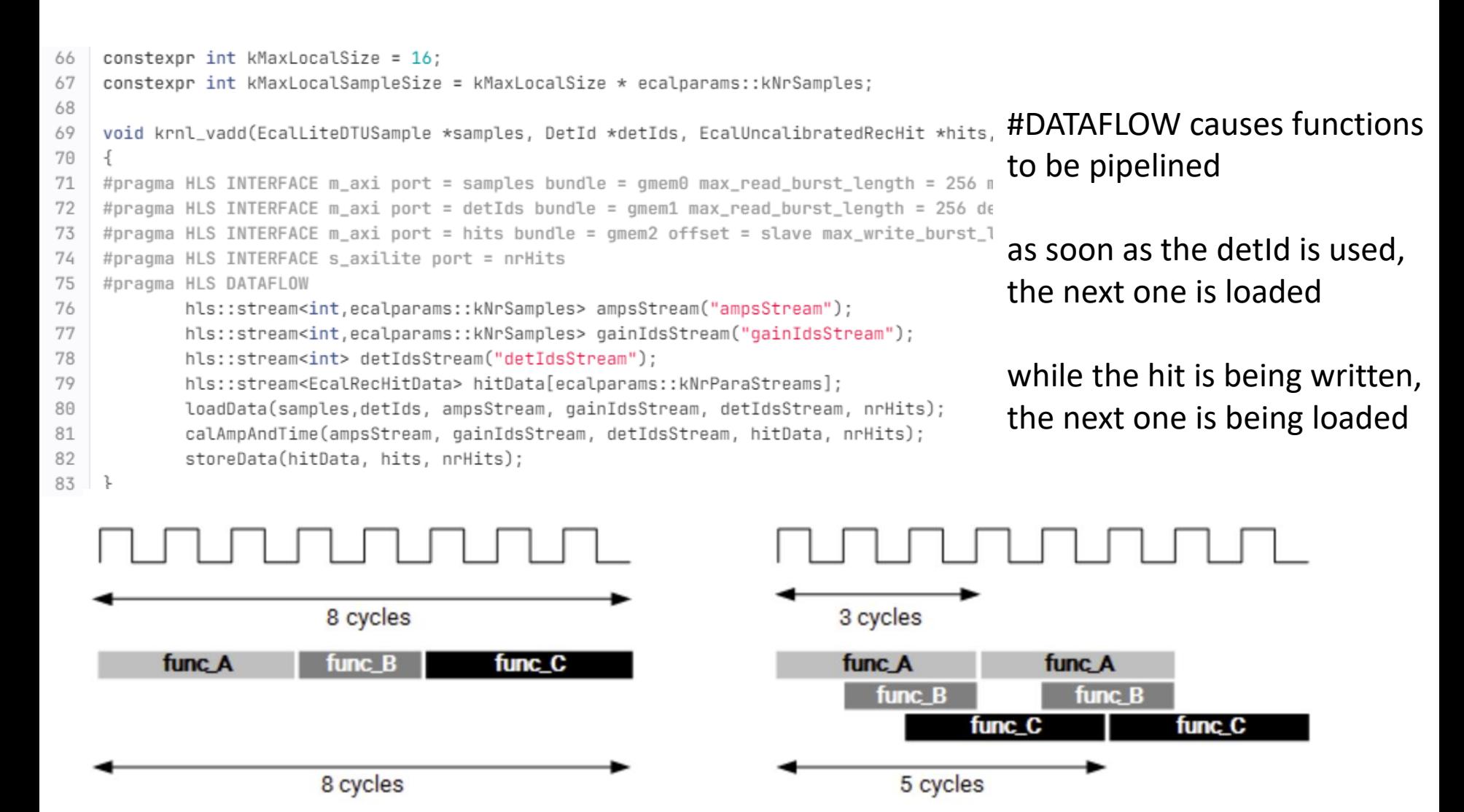

(B) With Dataflow Pipelining

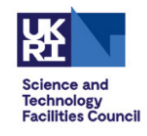

```
load
```

```
void loadData(const EcalLiteDTUSample *samples, const DetId* detIds,
11
12
                  hls::stream<int>& ampsStream,hls::stream<int>& qainIdsStream,
13
                              hls::stream<int>& detIdsStream,int nrHits){
             for (int hitNr = 0 ; hitNr < nrHits; hitNr++){
14
     #pragma HLS LOOP_TRIPCOUNT min = 1 max = 61200
15
             detIdsStream << detIds[hitNr];
16
             for (int sampleNr = \theta; sampleNr < ecalparams:: kNrSamples; sampleNr++){
17
                 EcalLiteDTUSample sample = samples[sampleNr+hitNr*ecalparams::kNrSamples];
18
                 ampsStream \le same.adc():
19
                 gainIdsStream << sample.gainId();
2021
             ł
         \mathcal{F}22
23
    }
```
- loads the data from global memory
- hls::streams are 1 and 16 (#samples) depth fifos
	- this is the model suggested by Xilinx
	- using hls::streams rather than direct memory access helps improve pipelining

### **Technology Facilities Council**

### compute

```
void calAmpAndTime(hls::stream<int> &amps, hls::stream<int> &gainIds,
25
26
                                          hls::stream<int>& detIds,hls::stream<EcalRecHitData> hitData[ecalparams::kNrParaStreams], int nrHits)
     ł
27
         EcalRecHitData hit:
28
29
30
         for (int hitNr = \theta; hitNr < nrHits ; hitNr++){
     #pragma HLS LOOP_TRIPCOUNT min = 1 max = 61200
31
             hit. detId = detIds.read():
32
33
             hit.amp = \theta;
             hit.amp_e = \theta;
34
             hit.t0 = 0;35
             hit.t\theta<sub>-</sub>e = \theta;
36
37
             hit.q1 = false;for (int sampleNr = 0; sampleNr < ecalparams:: kNrSamples; sampleNr++){
38
                          int amp = amps.read();39
                          int qainId = qainIds.read();
40
                          hit.amp += amp * ecalPh2::gains[gainId] * ecalparams::ampWeights[sampleNr%ecalparams::kNrSamples];
41
                          hit.t0 += amp * ecalPh2::gains[gainId] * ecalparams::timeWeights[sampleNr%ecalparams::kNrSamples];
42
                          hit.g1 | = gainId == 1;
43
              ι
44
             hitData[hitNr%ecalparams::kNrParaStreams].write(hit);
45
         ł
46
47
    \mathcal{F}
```
• computes the amplitudes

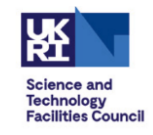

### write

```
void storeData( hls::stream<EcalRecHitData> hitData[ecalparams::kNrParaStreams], EcalUncalibratedRecHit *hits,int size){
49
            for (int hitNr = 0; hitNr < size; hitNr+=ecalparams:: kNrParaStreams){
50
    #pragma HLS pipeline
51
    #pragma HLS LOOP_TRIPCOUNT min = 1 max = 61200/ecalparams:: kNrParaStreams
52
                     for (int i =0 ; i < ecalparams:: kNrParaStreams; i++){
53
    #pragma HLS unroll
54
                             const EcalRecHitData& hit = hitData[i].read();
55
                             hits[hitNr+i] = EcalUncalibratedRecHit(hit.detId, hit.amp, 0, hit.t0, 0, 0, 0);
56
                     }
57
             ŀ
58
59
    }
```
• writes its to the global memory

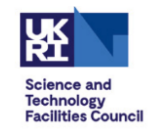

## Benchmark numbers

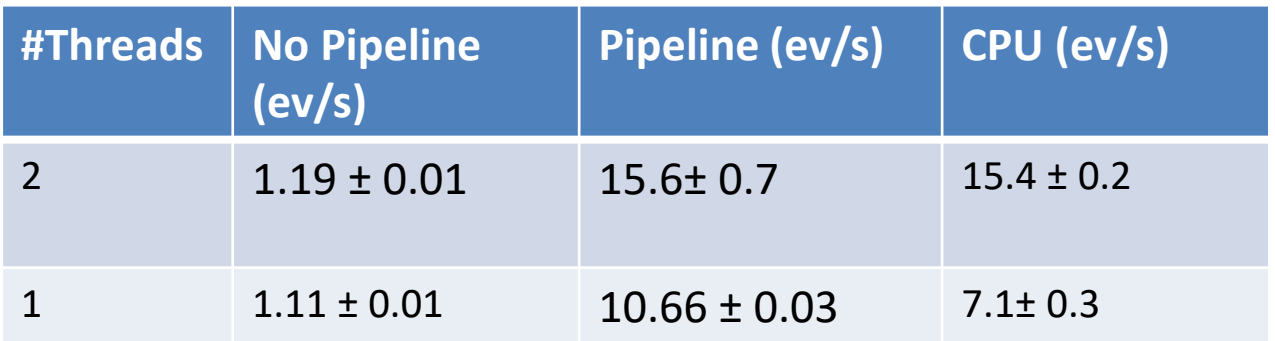

- issue that algo is so fast that the read IO of the digis is bottleneck
- make 8 copies of the producer so makes the hits 8 times such that I/O is not a bottle neck
- ran either one or two threads for the reconstruction
	- 2 threads is probably now saturating the FPGA kernel
- message: we are roughly comparable to CPU now
	- some caveats that the FPGA doesn't do all the CPU does but don't think it will effect the general message

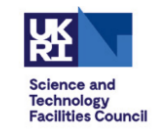

### Aside

### • two implementations of the algo

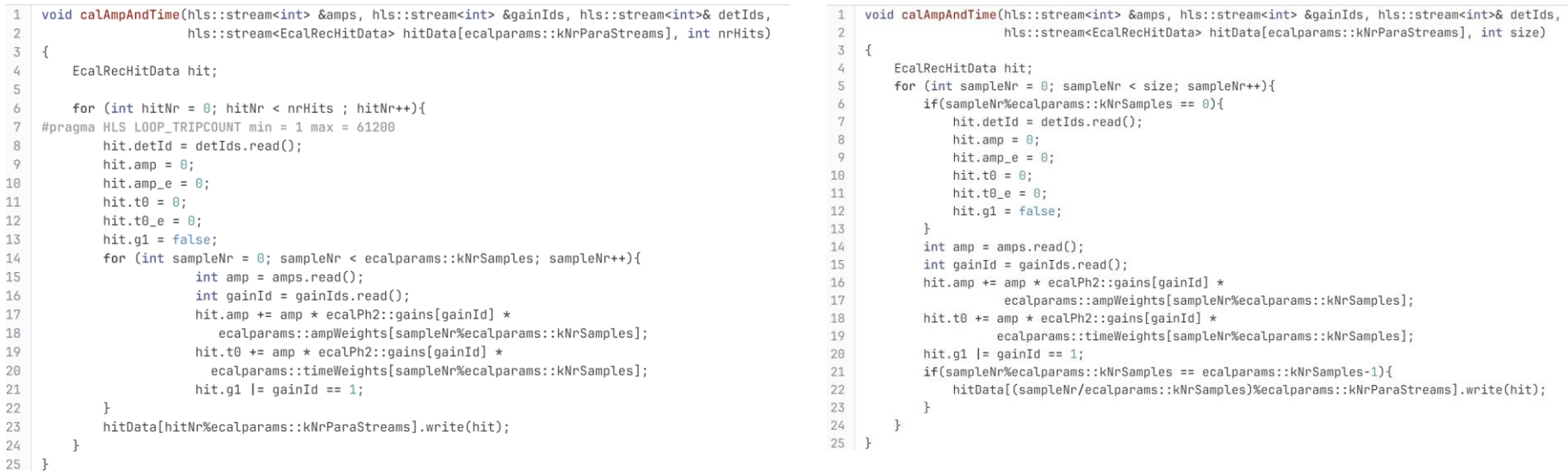

• left runs 4 times faster then the right...

 $-15.6 \pm 0.7$  vs 4.79  $\pm$  0.01 ev/s

- admittedly the right is a little weirdly implemented but didn't think would be that slow
	- looking at it now, it is possible vitis didn't pipeline the right loop

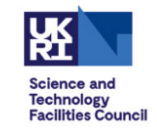

### Vitis Reports

- still trying to understand these
- from the numbers I would have thought the speed was the other way around

fast version

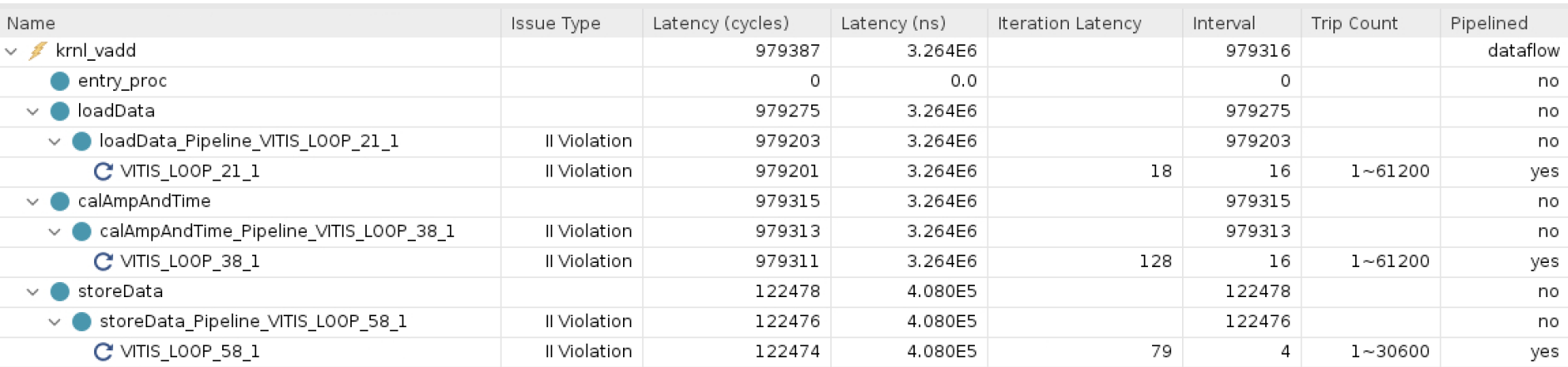

#### slow version

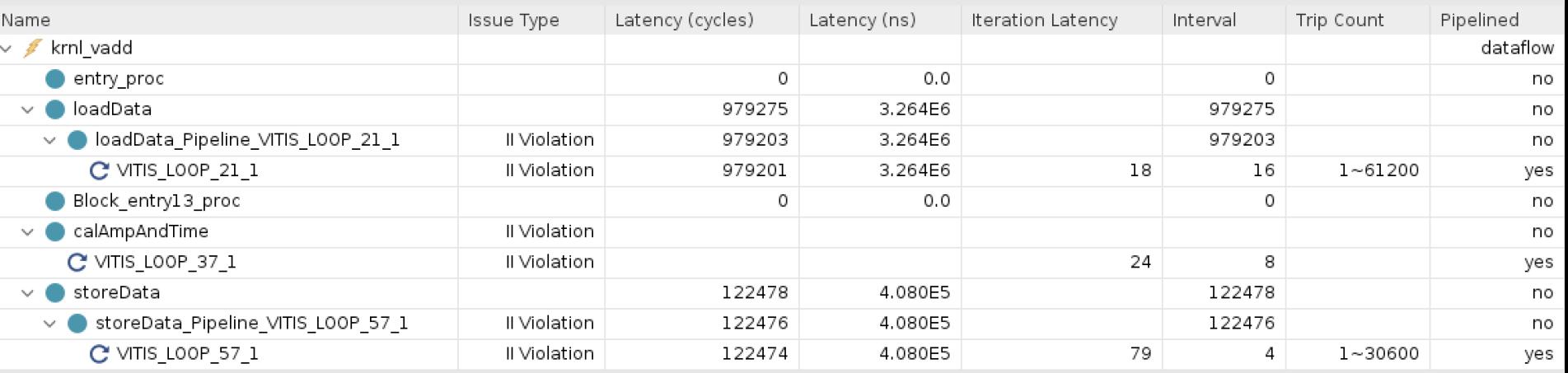

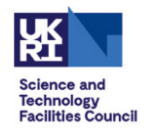

### Still Room to speed it up

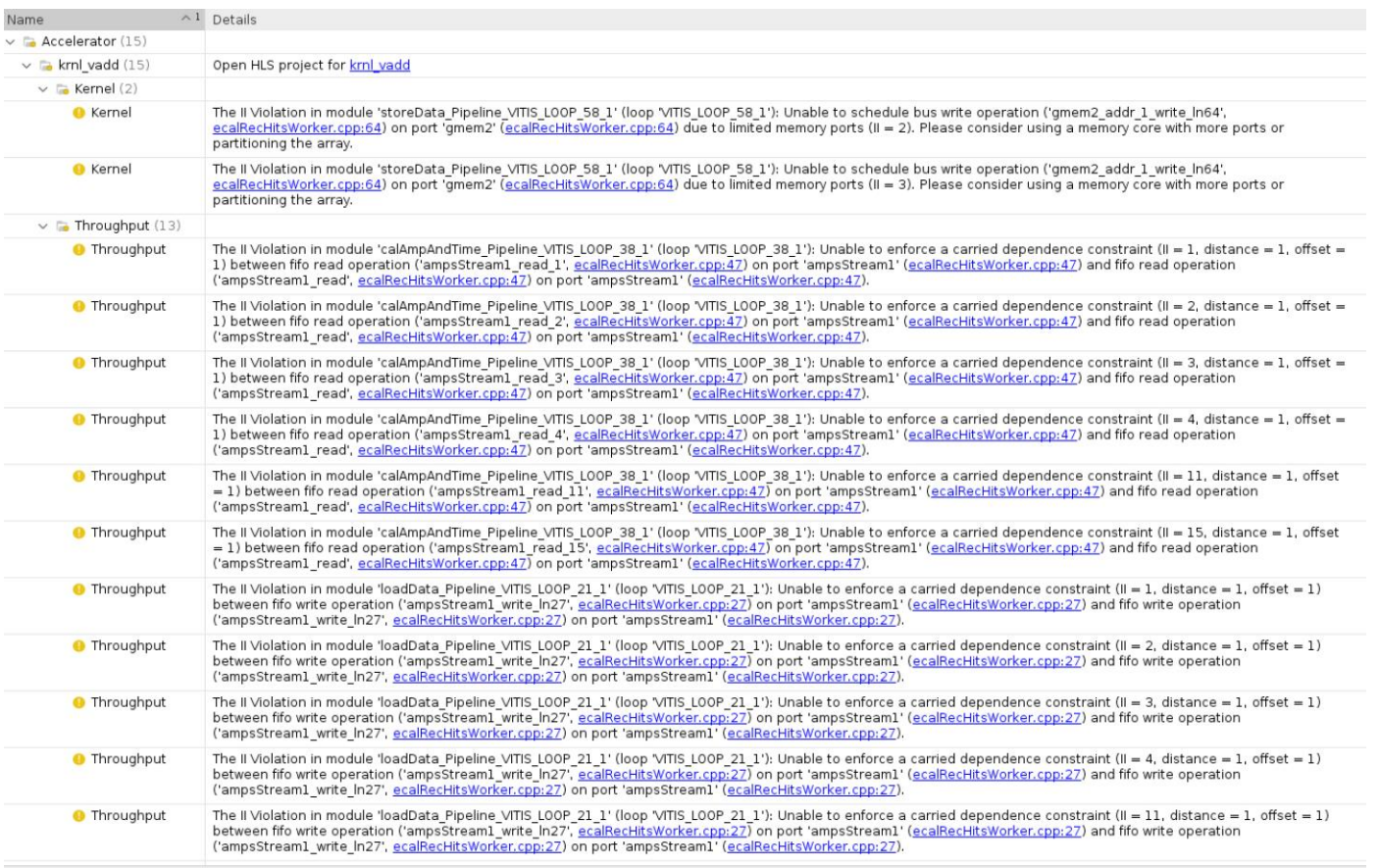

#### several advisories impacting initiation interval

#### issue with bandwidth writing on gmem

- tried to have multiple streams for writing the hits , didn't work
- now trying to widen the port width

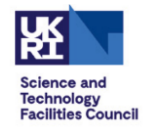

### Still Room to speed it up

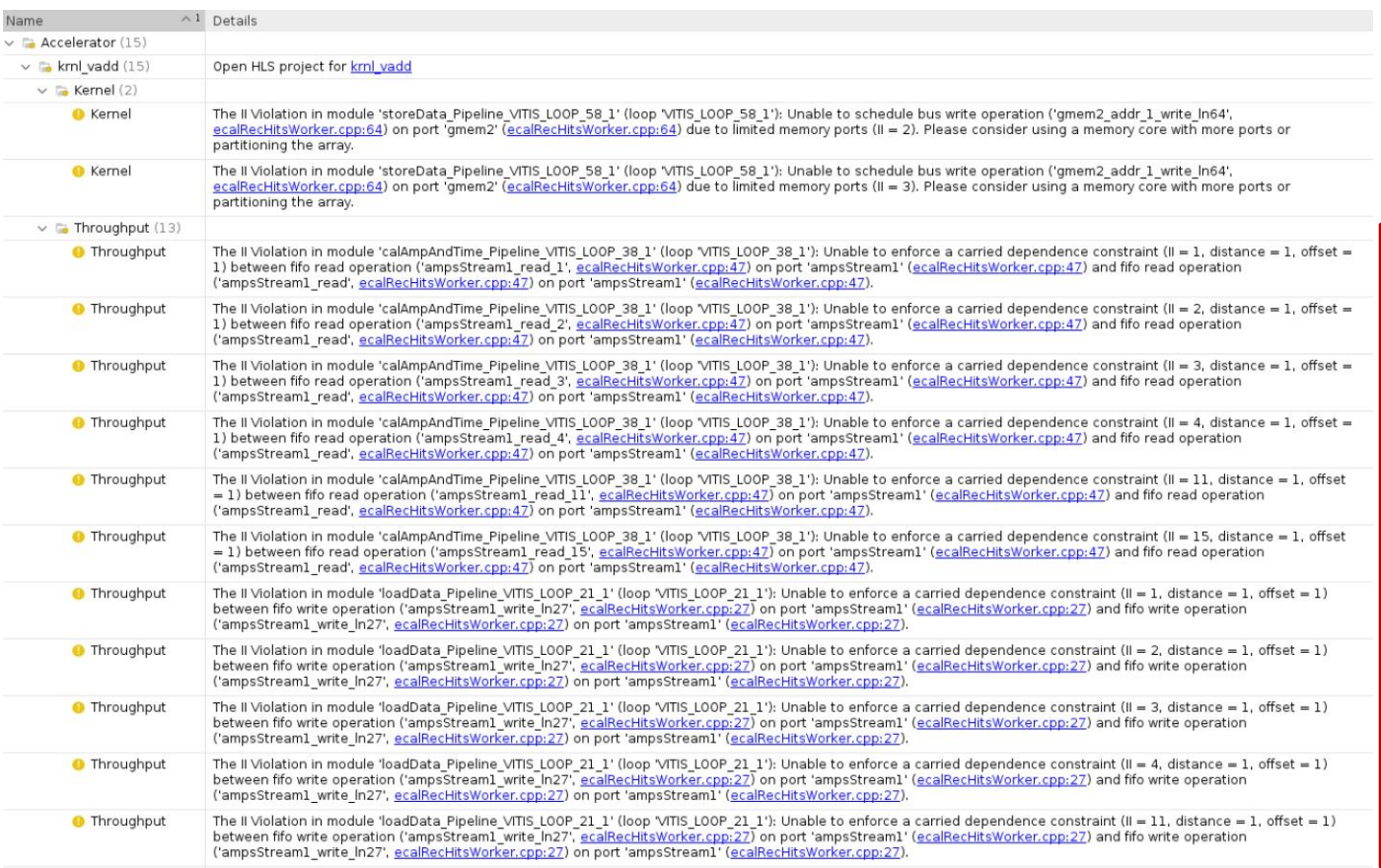

several advisories impacting initiation interval

issue with the 16 samples being read in the adder causing a delay of 16 cycles

• modified it with a stream for each sample -> advisories went away but FIFO deadlocked -> still trying to understand

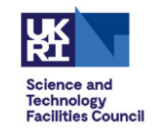

### Aside: Deadlocking

- doing this approach it was really easy to deadlock the FPGA
	- original design naively had two load functions
		- 1) loaded all detids
		- 2) loaded all amplitudes
	- this caused the FPGA to deadlock and honestly the detection of the tools to prevent this is subpar
		- deadlock detection on the emulator works sometimes
		- and when it did, the error message was buried in a non obvious log file
			- Emulation-HW/.run/151479/hw\_em/device0/binary\_0/behav\_waveform/xsim/simulate.log
			- yes it was in a hidden directory…
		- wasted quite a bit of time with this

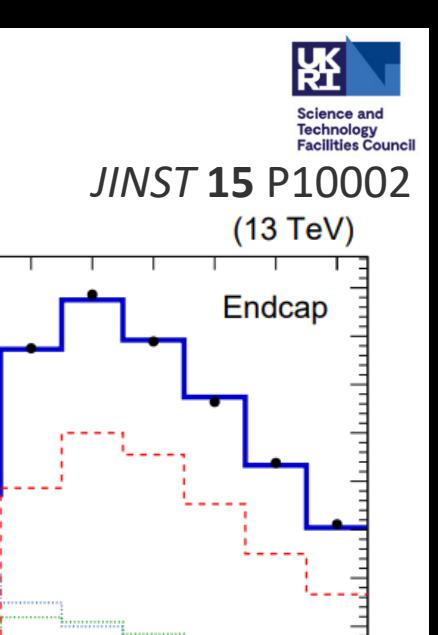

# ECAL Multifit

- both ECAL and HCAL local calo reconstruction work on the same principle
	- fit to each amplitude in each bunch crossing
- has CUDA and alpaka based algos implemented in CMSSW
	- large fraction of time spent in the HLT
	- probably the single biggest thing to port
- standard linear algebra solve:
	- *P a = b*
	- P is the contribution of BX\_i deposit to the counts in BX\_j
	- a is the amplitudes of each deposit in each BX
	- b observe counts in each BX

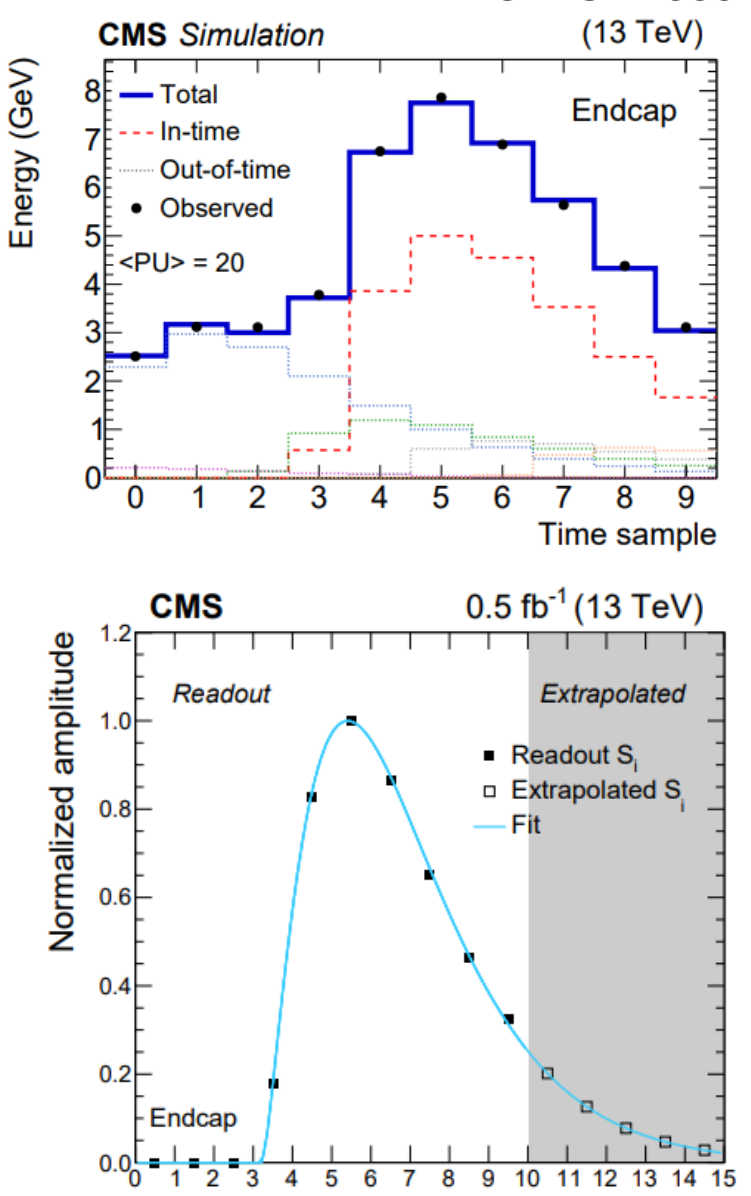

Time sample

## Vitis Libraries

- vitis has several Apache 2.0 licensed libraries
	- [https://www.xilinx.com/products/design-tools/vitis/vitis-libraries.html](https://github.com/Xilinx/Vitis_Libraries)
	- [https://github.com/Xilinx/Vitis\\_Libraries](https://github.com/Xilinx/Vitis_Libraries)
- relevant to the multifit problem are
	- **blas** : basic linear algebra subroutines
	- **solver**: collection of matrix decomposition operations, linear solvers and eigenvalue solvers
		- was attempting to write a NNLS algo myself till I noticed their implementation although not non negative constrained but good enough
- header only libraries, easy to include
	- for some definition of easy, the documentation is merely *okay...*
	- not much guidance on making it fast

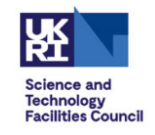

### Vitis BLAS

- aimed to test out its matrix methods for multiplication
	- use Eigen as a CPU reference
- simple matrix multiplication as a starting point, 1000 4x4 matrix x vector multiplications
	- FPGA duration: 875 us
	- FPGA mem duration:120 us
	- CPU duration: 43us
- not great but then this is something the CPU does very well
	- I also suspect my usage not well pipelined or making efficient use of FPGA

### Vitis Solver

- using xf::solver::gelinearsolver
	- $-$  solves  $Ax = b$  where A is a general *mxm* matrix, x is the vector to solve and B is the observed vector
	- $-$  A = pulse shape matrix,  $x = bx$  amplitudes, b = observed ADC counts in each timeslice
- benchmark:
	- 10x10 matrices of doubles (ECAL pulse shape matrix size)
	- $-$  matrix is random numbers in [0,1], A is random ints from [0,1023]
	- CPU reference is Eigen:
		- https://eigen.tuxfamily.org/dox/group\_\_LeastSquares.html
			- also tried Eigen::NNLS
		- best method seemed to be: "Using normal equations"
	- gcc flags: -O3 -march=cascadelake

### Solver Benchmark results

- 100 matrixes per event (sent at once)
	- $-1^{\text{st}}$  event:
		- FPGA duration: 4399μs
		- FPGA mem duration: 677 μs
		- CPU duration: 1004 μs
	- subsequent events:
		- FPGA duration:  $3855 \pm 5$   $\mu$ s
		- FPGA mem duration:253  $\pm$  3  $\mu$ s
		- CPU duration:  $347 \pm 2.5$   $\mu s$
	- FPGA offload takes roughly 4-10 times as CPU
		- I had hoped this would be faster, particularly as this is a stock algo
		- need to understand if there is something we can do to speed this up or if we're not using it correctly or something
		- major focus here to understand this
- note: this is using ~2% of the FPGA
	- but is also only using 1 core of the CPU

its not clear to me why the CPU speeds up on subsequent events

possibly caches or something

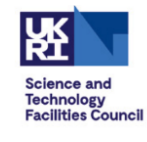

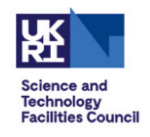

### Aside on Alpaka

- RAL CMS through Thomas Reis is involved in porting CMS's CUDA based code to Alpaka
	- specifically the ECAL multifit code
	- merged in CMSSW, undergoing validation
	- goal is to be in production this year
- CMSSW source code:
	- https://github.com/cms[sw/cmssw/tree/master/RecoLocalCalo/EcalRecProducers/plugins/alpaka](https://github.com/cms-sw/cmssw/tree/master/RecoLocalCalo/EcalRecProducers/plugins/alpaka)
- observations:
	- originally thought that it would be simple to port from CUDA
		- its heavily inspired by it
	- turns out not so much:
		- devil in the details
		- shared memory an issue
	- CMSSW code is an example implementation now but it is heavily CMSSW framework based

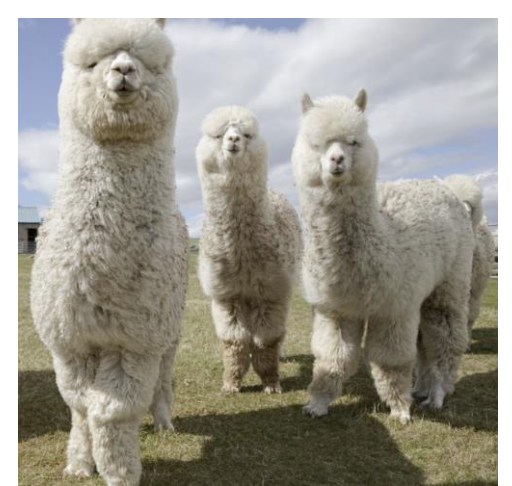

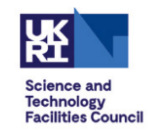

### Summary

- HLS has some nice features:
	- can produce CMSSW data types directly
	- integrates with CMSSW external work framework nicely
- can now produce ECAL uncalibrated rechits on FPGA in same time as CPU
	- also likely room for further improvement, lots of advanced features to try
	- still need to verify and test as the setup is a little artificial and may introduce biases
- it is tricky to get performance from
	- still fairly slow, tools are a little lacking
		- new vitis gui released, to be tested
	- development cycles are also a little painful (although now setup to work more efficiently)
- still want to try a few things to improve algo performance
	- focus in on trying to get the multifit algorithm to work and be performant
		- takes a huge part of CMS HLT reco time
- aim to document various performance improvements
	- still trying to understand why some algos are fast and some algos are slo
- after that, probably should do some ML inference studies
	- again though I'm wary of dedicated chips being better for that

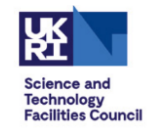

### Spares

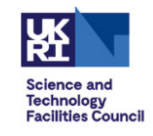

### Useful Info Learnt

- the following is more a reference of issues we encountered
- it was not presented but could be a useful reference for folks trying to reproduce our efforts

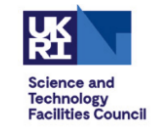

### Running Emulated Binaries: Crash

XRT build version: 2.14.0 Build hash: 43926231f7183688add2dccfd391b36a1f000bea Build date: 2023-03-28 19:45:29 Git branch: HEAD PID: 288610 UID: 27618 [Mon Mar 25 10:29:31 2024 GMT] HOST: hepacc10.pp.rl.ac.uk EXE: /scratch/harper/fpga\_ecalhits/ecalWeights/test.exe [XRT] ERROR: See dmesg log for details. err = -22 terminate called after throwing an instance of 'xrt\_core::system\_error' what(): failed to load xclbin: Invalid argument Aborted (core dumped)

• loading an hw emu binary without setting

– export XCL\_EMULATION\_MODE=hw\_emu

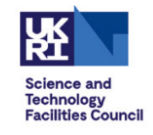

### Running HW Binaries: Crash

End-of-central-directory signature not found. Either this file is not a zipfile, or it constitutes one disk of a multi-part archive. In the latter case the central directory and zipfile comment will be found on the last disk(s) of this archive.

unzip: cannot find zipfile directory in one of /scratch/harper/ECALMultiFitFPGA/.run/163652/hw\_em/device0/tempFile\_0.zip or /scratch/harper/ECALMultiFitFPGA/.run/163652/hw\_em/device0/tempFile\_0.zip.zip, and cannot find /scratch/harper/ECALMultiFitFPGA/. run/163652/hw\_em/device0/tempFile\_0.zip.ZIP, period.

ERROR: [EMU 60-600] unzip -q /scratch/harper/ECALMultiFitFPGA/.run/163652/hw em/device0/tempFile 0.zip -d /scratch/harper/ECALMultiFitFPG A/.run/163652/hw\_em/device0/binary\_0 Exception Caught - Failed with the error code 2304 at the Line Number 707. PLEASE CHECK YOUR PERMISS **IONS** 

• loading a hw binary with

– XCL\_EMULATION\_MODE=hw\_emu